## **myCNC Hardware**

- [MyCNC-ET6 Controller](http://docs.pv-automation.com/mycnc/mycnc_et6)
	- [CNC kit 15PC-ET6R1-WP2](http://docs.pv-automation.com/mycnc/cnc_kit_15pc-et6r1-wp)
- [MyCNC-ET7 Controller](http://docs.pv-automation.com/mycnc/mycnc_et7) ○ [CNC kit 15PC-ET7R2-WP1](http://docs.pv-automation.com/mycnc/cnc_kit_15pc-et7r2-wp1)
- [MyCNC-ET10 Controller](http://docs.pv-automation.com/mycnc/mycnc_et10)
- [MyCNC-ET15 Controller](http://docs.pv-automation.com/mycnc/mycnc_et15)

[Change IP address of myCNC control board](http://docs.pv-automation.com/mycnc/change_ip_address_of_mycnc_control_board)

[Change IP address of Single Board Computer \(SBC\)](http://docs.pv-automation.com/mycnc/change_ip_address_of_single_board_computer_sbc)

[Change Screen Resolution for Single Board Computer \(SBC\)](http://docs.pv-automation.com/mycnc/change_screen_resolution_for_single_board_computer_sbc)

[HDMI event handler for SBC Tinkerboard](http://docs.pv-automation.com/mycnc/hdmi_event_handler_for_sbc_tinkerboard)

[Teamviewer Reset Config](http://docs.pv-automation.com/mycnc/teamviewer_reset_config)

[Open collector outputs and PWM outputs schematic design](http://docs.pv-automation.com/mycnc/open_collector_outputs_and_pwm_outputs_schematic_design)

[Rotary encoder connection and setup](http://docs.pv-automation.com/mycnc/rotary_encoder_connection_and_setup)

[Wireless Pendants](http://docs.pv-automation.com/mycnc/wireless_pendants)

[Modbus Devices](http://docs.pv-automation.com/mycnc/modbus_devices)

- [Touchscreen Setup](http://docs.pv-automation.com/mycnc/touchscreen_setup)
- [MQL \(Minumum Quantity Lubrication\)](http://docs.pv-automation.com/mycnc/mql)

From: <http://docs.pv-automation.com/>- **myCNC Online Documentation**

Permanent link: **[http://docs.pv-automation.com/mycnc/mycnc\\_hardware?rev=1582217622](http://docs.pv-automation.com/mycnc/mycnc_hardware?rev=1582217622)**

Last update: **2020/02/20 11:53**

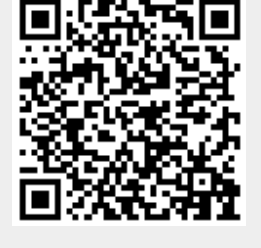